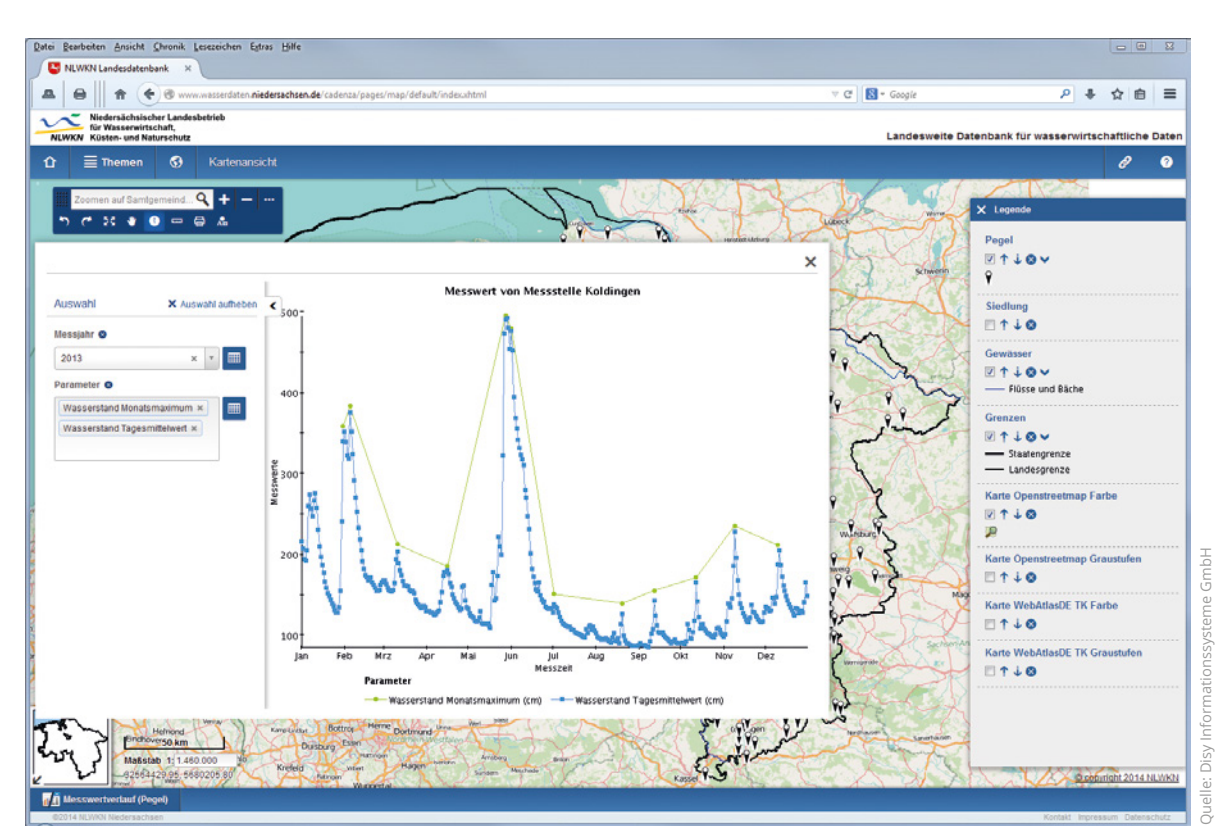

Das Diagramm zeigt für die Messstelle Koldingen die Wasserstände als Monatsmaximum und Tagesmittelwert – aus dem Portal Niedersächsische Landesdatenbank für wasserwirtschaftliche Daten: www.wasserdaten.niedersachsen.de/cadenza

# **Web-GIS und mehr**

Cadenza Web ist das Web-GIS der öffentlichen Verwaltungen auf Bundes-, Landes- und kommunaler Ebene. Als Web-GIS mit umfassenden Auswerte- und Reporting-Funktionen ist die Software an vielen Tausend Arbeitsplätzen in Deutschland und Österreich erfolgreich im Einsatz. Cadenza Web wird vom Karlsruher Softwareunternehmen Disy Informationssysteme GmbH entwickelt und unterstützt die Anwender bei anspruchsvollen Aufgaben der Datenbereitstellung und Datenanalyse – für Open-Data-Portale und Geodateninfrastrukturen.

Autoren: **Dr. Wassilios Kazakos und Astrid Fennen-Weigel**

aut Disy-Geschäftsführer Claus Hofmann ist Cadenza Web mehr als ein einfaches Web-GIS und er erklärt auch warum: "Nahtlos lässt es sich in eine bestehende Geodateninfrastruktur und in Open-Data-Lösungen einbinden und alles, was im Desktop-GIS erstellt wurde, egal ob Karten, Rechercheformulare, Diagramme oder Berichte, kann direkt über Cadenza Web abgerufen und veröffentlicht werden."

Neben den typischen Funktionen eines Web-GIS zur Anzeige und Erfassung von Geodaten und Diensten sind es die Auswerte- und Reporting-Funktionen, die Cadenza Web auszeichnen: Egal ob Geodaten oder Sachdaten, das System bietet umfangreiche Möglichkeiten, in den Daten zu recherchieren, diese tabellarisch oder in Diagrammen aufzubereiten oder natürlich in der Karte darzustellen. Bereits seit letztem Jahr können auch Diagramme und Tabellen dynamisch gefiltert werden. Diese Funktion wurde in der Version 2015 auch für Karten erweitert. Das heißt, noch während die Daten nach unterschiedlichen Kriterien gefiltert werden, ändert sich dynamisch der Karteninhalt, auch über mehrere Layer hinweg.

### **Kompatibilitätsvorteile nutzen**

Besonders hervorzuheben ist, dass Cadenza Web kein eigenes Datenformat vorgibt,

sondern direkt auf gängige Formate, wie Shapefile, und Datenbanken, wie Oracle Locator/Spatial, SAP Hana, PostgreSQL/ PostGIS oder ArcGIS Server, zugreift. Über die offenen Schnittstellen können auch Geodatendienste, wie WMS, WMTS und WFS, sowie weitere Expertenwerkzeuge eingebunden werden.

# **Produktivität erhöhen**

Thematisch sortiert und grafisch aufbereitet, stehen die Daten über eine moderne Weboberfläche auf Knopfdruck und für alle Zugriffsberechtigten bereit. "So können schnelle Entscheidungen gefällt, aktuelle Analysen vorgelegt, Berichtspflichten erfüllt oder dem Umweltinformationsgesetz nachgekommen werden", weiß C. Hofmann aus der langjährigen Erfahrung mit vielen verschiedenen Kunden und diversen Einsatzszenarien von Cadenza Web. "Die Produktivität erhöht sich, denn es bleibt mehr Zeit für die eigentlichen fachlichen Aufgaben. Das ist vor allem in Zeiten von reduziertem Personal und steigenden Anforderungen von großem Vorteil."

#### **Landesdaten mit wenigen Klicks**

Vor allem Ministerien und Landesbehörden in ganz Deutschland setzen Cadenza Web bereits erfolgreich ein. Zu ihnen gehört zum Beispiel die Landesanstalt für Umwelt, Messungen und Naturschutz Baden-Württemberg (LUBW), die ihren interaktiven Dienst UDO (Umwelt-Daten und -Karten Online) mit der Disy-Software realisiert hat. Um den Verpflichtungen des Landesumweltinformationsgesetzes und des Landesgeodatenzugangsgesetzes nachzukommen, ermöglicht die LUBW mit UDO den allgemeinen Zugriff auf ausgewählte Umweltdaten und digitale Kartenbestände. Veröffentlicht werden hier verschiedenste Angaben – von Abfallmengen der einzelnen Gemeinden über Lärmdaten bis zu Messreihen der Radioaktivität. Karten und Sachdaten werden dabei ohne Probleme verknüpft und sind dank einer intuitiven Benutzerführung im Web unter udo.lubw.baden-wuerttemberg.de/public einfach abrufbar.

# **Heterogene Datenquellen einbinden**

Auch in Niedersachsen leistet Cadenza Web gute Dienste. Hier wurde vom Niedersächsischen Landesbetrieb für Wasserwirtschaft, Küsten und Naturschutz (NLWKN) ein Online-Karten- und -Datendienst geschaffen, der alle relevanten Daten zum Thema Wasser an einer zentralen Stelle zusammenführt. Egal, ob es um Wasserrechte, Grundwasserstände, Nähr-

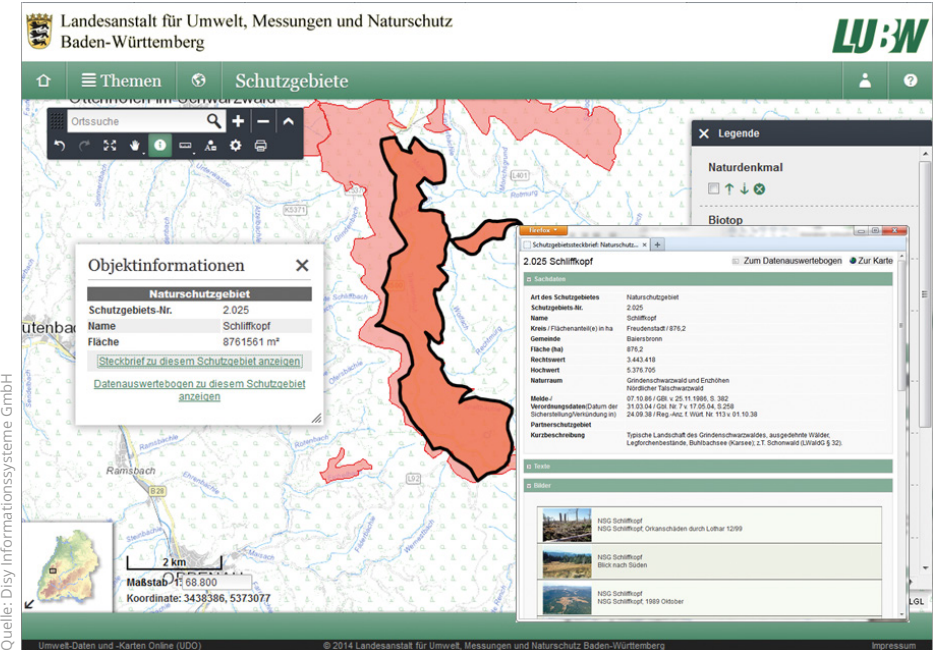

Beispiel für die gemeinsame Darstellung von Umwelt- und Geodaten: In der Karte werden die Objektinformationen eines Schutzgebiets angezeigt, gleichzeitig können Informationen in Berichtsform abgerufen werden – aus dem Portal Daten- und Kartendienst der LUBW (http://udo.lubw. baden-wuerttemberg.de/public)

stoffeinträge oder Einleitungen in Gewässer geht, der Nutzer erhält nicht nur aktuelle Karten, sondern kann auch Parameter filtern und sie sich tabellarisch oder als Diagramm anzeigen lassen. Bei den Verantwortlichen im NLWKN führt das zu großer Zufriedenheit, da jetzt zentrale Daten aus der landesweiten Wasserdatenbank für die Öffentlichkeit über www. wasserdaten.niedersachsen.de/cadenza zugänglich sind.

### **Breite Öffentlichkeit informieren**

Bereits seit 2009 betreibt die Thüringer Landesanstalt für Umwelt und Geologie (TLUG) einen interaktiven, auf Cadenza Web basierenden Kartendienst, der jetzt neu gestaltet und unter www.tlug-jena.de/ kartendienste freigeschaltet wurde. Von Häuslebauern oder Wanderfreunden über Umweltverbände bis hin zu Planungsbüros oder Genehmigungsbehörden: Die aktuellen Umweltinformationen sind für eine breite Zielgruppe Handlungsgrundlage und Orientierungshilfe zugleich.

# **Informative Datenportale schaffen**

Die Auswahl dieser Anwendungsbeispiele zeigt, dass mit Portalen auf Basis von Cadenza Web alle Bürger sofort und jederzeit freien Zugang zu aktuellen Umwelt-

informationen erhalten. Weil sich Geo- und Sachdaten übersichtlich und schnell miteinander kombinieren lassen, können Zusammenhänge verschiedenster Umweltthemen besser erkannt werden. So bleiben das Umweltinformationsgesetz und die Open-Data-Strategie nicht nur graue Theorie, sondern werden gelebte Praxis.

Mehr Informationen und weitere Cadenza-Web-Lösungen unter www.webgis.cc.

#### **Autoren**

**Dr. Wassilios Kazakos Astrid Fennen-Weigel** Disy Informationssysteme GmbH E: kontakt@disy.net I: www.disy.net